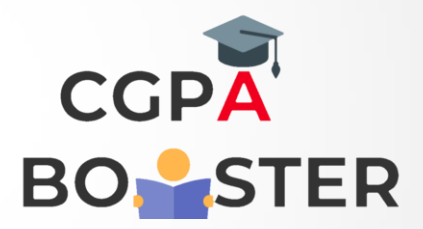

## Solution Code

import java.util.Scanner;

public class Factorial{

}

}

```
 public static void main(String[] args) 
 {
```

```
 int n, fact=1;
 Scanner sc = new Scanner(System.in);
 System.out.println("Enter any number :");
 n=sc.nextInt();
```

```
int i=1;
while(n)=i) {
   fact=fact*i;
  i++;
 }
 System.out.println("Factorial is :" +fact);
```
Coding Lab – CGPA Booster